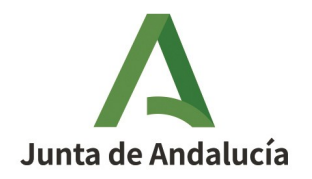

## **SOLICITUD DE USO DE CERTIFICADO WILDCARD SSL HORIZONTAL**

<span id="page-0-2"></span><span id="page-0-0"></span>(\*.juntadeandalucia.es, \*.junta-andalucia.es)

## **1. DATOS DE LA PERSONA SOLICITANTE[1](#page-0-1)** NOMBRE Y APELLIDOS: NIF: CONSEJERÍA/AGENCIA/ORGANISMO: PUESTO: CORREO ELECTRÓNICO: TELÉFONO: **2. DATOS DEL RESPONSABLE TÉCNICO[2](#page-0-3)** NOMBRE Y APELLIDOS: NIF: CORREO ELECTRÓNICO: TELÉFONO: **3. DATOS DEL CERTIFICADO SOLICITADO** TIPO (marcar con una "X"): \*.juntadeandalucia.es \*.junta-andalucia.es PUBLICACIONES WEB (URLs) DONDE SE VA A USAR:

<span id="page-0-1"></span>[<sup>1</sup>](#page-0-0) La persona solicitante debe ser la persona que ocupe el puesto de jefe de informática o equivalente del servicio que gestione el servidor web donde se alojará el certificado.

<span id="page-0-3"></span>[<sup>2</sup>](#page-0-2) Persona encargada de las tareas técnicas relacionadas con la custodia y despliegue del certificado.

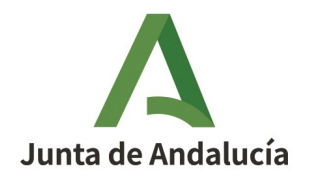

MODELO DE CUSTODIA Y MEDIDAS DE SEGURIDAD QUE SE VAN A APLICAR:

## **4. LUGAR, FECHA Y FIRMA**

SOLICITO el uso del certificado de servidor seguro indicado más arriba, exclusivamente para su uso en las publicaciones web indicadas y con compromiso de aplicación de las medidas de seguridad indicadas para su custodia. Declaro conocer y aceptar las Condiciones de utilización, así como lo dispuesto en la Declaración General de Prácticas de Servicios de Confianza y de Certificación electrónica del prestador<sup>[3](#page-1-1)</sup>.

<span id="page-1-0"></span>En , a de de de

<span id="page-1-4"></span><span id="page-1-2"></span>Firma electrónica del solicitante<sup>[4](#page-1-3)[5](#page-1-5)</sup>:

<span id="page-1-5"></span>[5](#page-1-4) Las solicitudes deben ser remitidas a través de la herramienta de gestión de incidencias NAOS, en el servicio "Administración Electrónica", componente "Gestión de certificados de servidor y sello electrónico".

<span id="page-1-1"></span>[<sup>3</sup>](#page-1-0) El Reglamento (UE) No 910/2014 del Parlamento Europeo y del Consejo, de 23 de julio de 2014, relativo a la identificación electrónica y los servicios de confianza en las transacciones electrónicas en el mercado interior (eIDAS), establece un marco legal común para los prestadores de servicios de confianza cualificados a la hora de emitir certificados digitales de confianza.

Adicionalmente a las características generales establecidas en la CPS, cada tipo de certificado emitido por Firmaprofesional se describe en detalle en un documento denominado «Política de Certificación», que recoge las características particulares del mismo.

Existe una política de certificación por cada tipo de certificado emitido que se puede consultar en la siguiente dirección: https://www.firmaprofesional.com/politicas-y-practicas-de-certificacion/

<span id="page-1-3"></span>[<sup>4</sup>](#page-1-2) El formulario debe ser firmado electrónicamente por el solicitante indicado en el apartado 1 mediante la herramienta Port@firmas o Adobe Reader.